# **BRAINTRADE**

Gesellschaft für Börsensysteme mbH

### XONTRO Kreditinstitute

## **Tastaturbelegung**

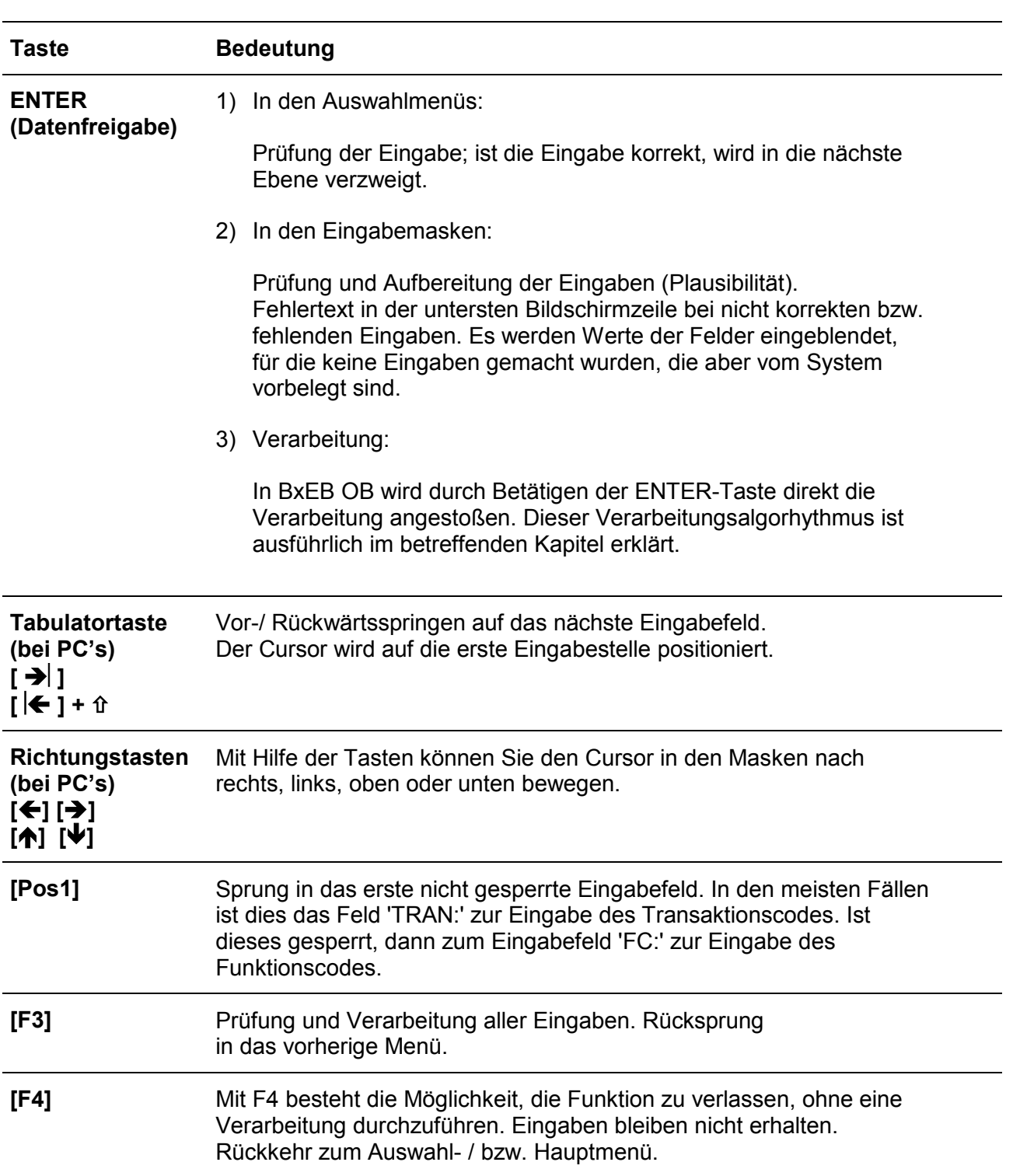

## Anhang B

Januar 2010

Seite 1

# **BRAINTRADE**

Gesellschaft für Börsensysteme mbH

### XONTRO Kreditinstitute

## **Tastaturbelegung**

Seite 2

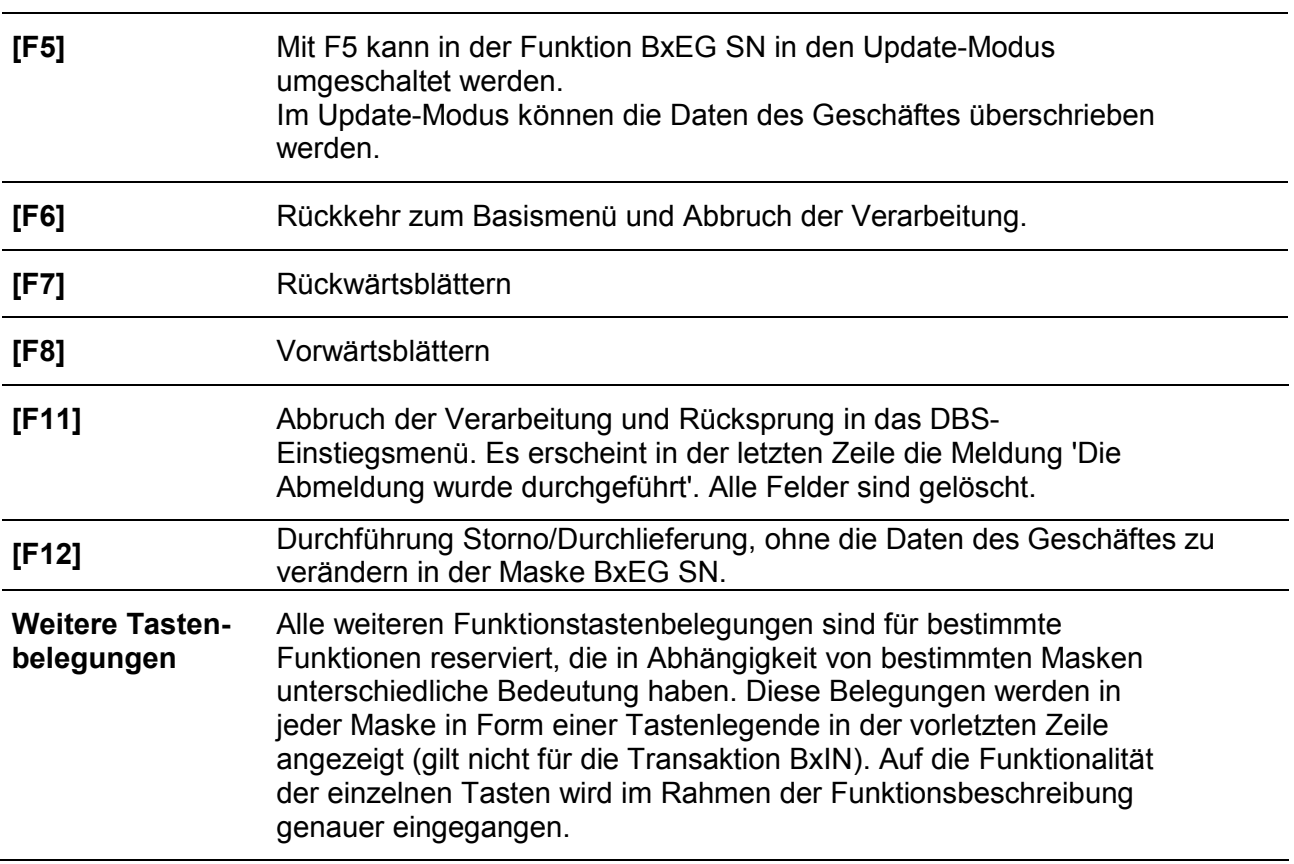

Anhang B

Januar 2010